# Standardized representation of the LIDC annotations using DICOM

Andrey Fedorov, Matthew Hancock, David Clunie, Mathias Brockhausen, Jonathan Bona, Justin Kirby, John Freymann, Steve Pieper, Hugo Aerts, Ron Kikinis, Fred Prior 7 January 2019 for CBIIT Imaging Community Contact: [andrey.fedorov@gmail.com](mailto:andrey.fedorov@gmail.com)

# Lung Imaging Database Consortium (LIDC)

- NCI-initiated in 2000, 5 institutions selected through peer-review process
- Goal: develop a public web-accessible resource containing
	- an image repository of screening and diagnostic thoracic CT scans
	- associated metadata such as technical scan parameters (e.g., slice thickness, tube current, and re- construction algorithm and patient information (e.g., age, gender, and pathologic diagnosis)
	- outlines, and subtlety ratings) ○ nodule truth information based on the subjective assessments of mul- tiple experienced radiologists (e.g., lesion category, nodule

Although the development of CAD methods for lung nodules on CT scans has accelerated, all of these diverse approaches have one common constraint: Access to well-characterized image data is limited. This deficiency represents a fundamental limitation to CAD research in this area. Consequently, it is difficult to develop and test CAD methods in a robust and reliable fashion.

Armato et al. Lung Image Database Consortium: Developing a Resource for the Medical Imaging Research Community1. Radiology 232, 739–748 (2004). Amalo et al. The Edity mage Balabase Consolidin (EIDO) and mage Balabase Resource imilative (IBRI). a completed reference database of lang nodales on OT scans.<br>Med. Phys. 38, 919–931 (2011). Armato et al. The Lung Image Database Consortium (LIDC) and Image Database Resource Initiative (IDRI): a completed reference database of lung nodules on CT scans.

### TCIA LIDC-IDRI collection

### OANCFR **IMAGING ARCHIVE**

- One of the largest and most popular annotated collection of TCIA
- Utilized in numerous challenges
- 1000+ citations, used to enable numerous derivative studies

### <https://wiki.cancerimagingarchive.net/display/Public/LIDC-IDRI>

 Kalpathy-Cramer, J., Freymann, J. B., Kirby, J. S., Kinahan, P. E. & Prior, F. W. Quantitative Imaging Transl. Oncol. 7, 147–152 (2014). Network: Data Sharing and Competitive AlgorithmValidation Leveraging The Cancer Imaging Archive.

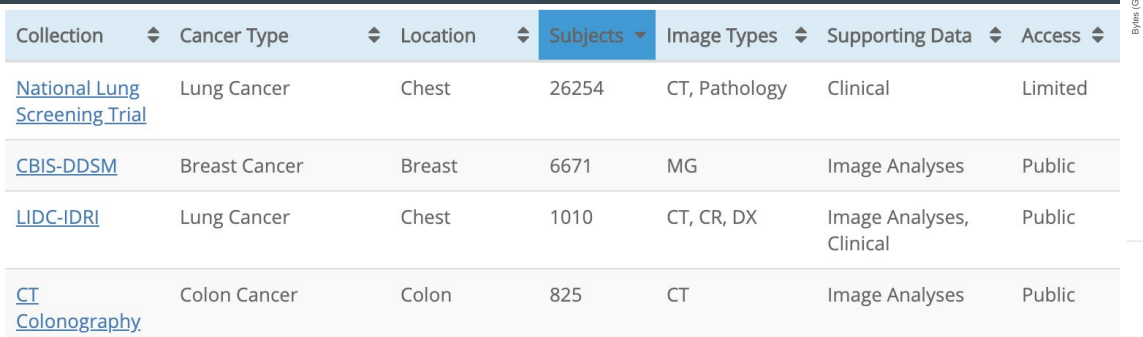

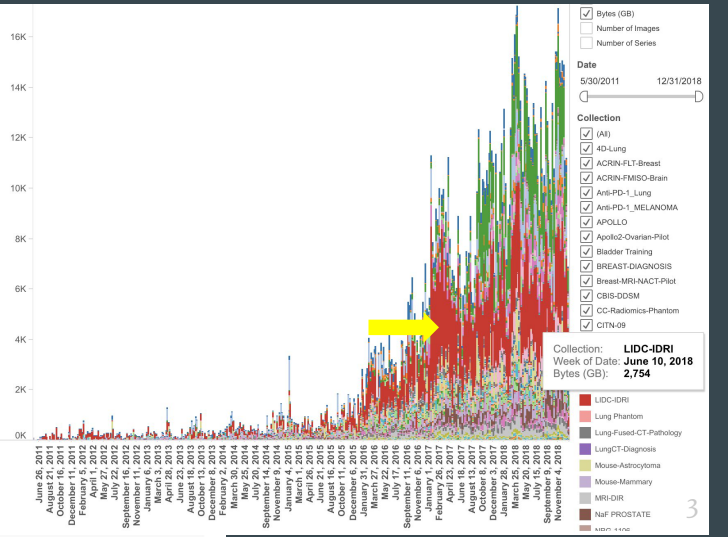

# LIDC groups of findings

- "nodules  $\geq 3$  mm": any lesion considered to be a nodule with greatest in-plane dimension in the range 3–30 mm regardless of presumed histology;
- 2. "**nodules < 3 mm**": any lesion considered to be a nodule with greatest in-plane dimension less than 3 mm that is not clearly benign;
- 3. "**non-nodules**  $\geq 3$  **mm**": any other pulmonary lesion, such as an apical scar, with greatest in-plane dimension greater than or equal to 3 mm that does not possess features consistent with those of a nodule.

 Armato et al. The Lung Image Database Consortium (LIDC) and Image Database Resource Initiative (IDRI): a completed reference database of lung nodules on CT scans. Med. Phys. 38, 915–931 (2011).

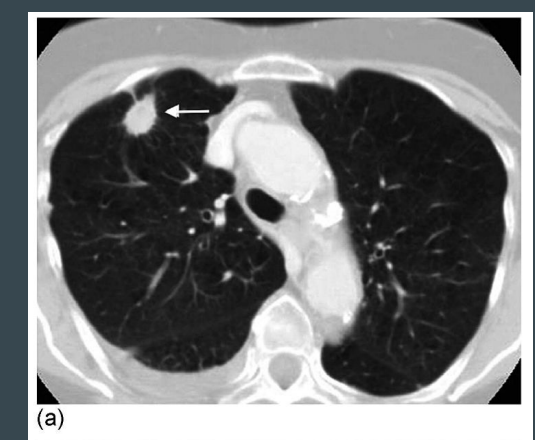

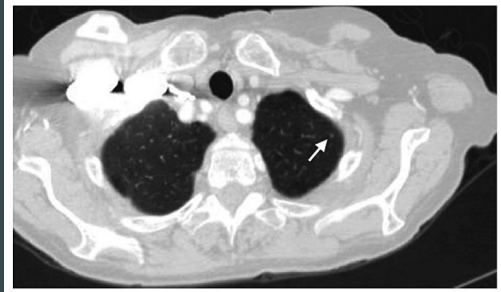

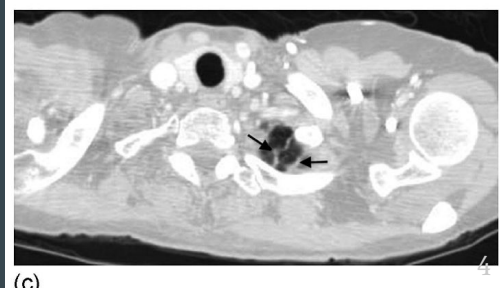

### LIDC expert review process

Each of the four radiologists independently reviewed all of the scans in a "blinded" phase to identify all of the findings from the three groups above.

For each finding identified by a given radiologist as a "*nodule*  $\geq$  *3 mm*", outlines were constructed in each slice where that nodule appear, while for the other two categories only the approximate center of mass was annotated.

In the subsequent "unblinded" read phase each radiologist had access to the categories assigned and annotations for the nodules, and "a radiologist's own marks then could be left unchanged, deleted, switched in terms of lesion category, or additional marks could be added".

After the unblinded phase each radiologist assessed subjective characteristics of "nodules < 3 mm", such as spiculation, subtlety, etc

 Armato et al. The Lung Image Database Consortium (LIDC) and Image Database Resource Initiative (IDRI): a completed reference database of lung nodules on CT scans. Med. Phys. 38, 915–931 (2011).

solidity, margin, and likelihood of malignancy.<sup>29</sup> Each radiologist's lesion-category designation and associated marks (spatial locations of all points in the outlines constructed for a nodule  $\geq$  3 mm along with its characteristics and center-ofmass locations for a nodule  $\leq$  3 mm and for a non-nodule  $\geq$  3 mm) for each lesion were stored in a single XML file for each scan after the unblinded read phase (the XML schema is located at http://troll.rad.med.umich.edu/lidc/). The blinded and unblinded read phases were intended to comprise a single, comprehensive process; therefore, the LIDC/IDRI Database only contains the final set of postunblinded-read-phase marks in each of the 1018 XML files.

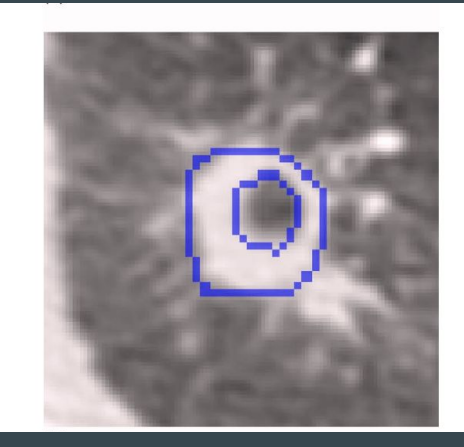

k?xml version="1.0" encoding="UTF-8"?>

<LidcReadMessage uid="1.3.6.1.4.1.14519.5.2.1.6279.6001.1308168927827.0" xmlns="http://www.nih.gov"> <ResponseHeader>

- <Version>1.7</Version>
- <MessageId>1151420</MessageId>
- <DateRequest>2006-06-05</DateRequest>
- <TimeRequest>17:05:26</TimeRequest>
- <RequestingSite>removed</RequestingSite>
- <ServicingSite>removed</ServicingSite>
- <TaskDescription>Second unblinded read</TaskDescription>
- <CtImageFile>removed</CtImageFile>
- <SeriesInstanceUid>1.3.6.1.4.1.14519.5.2.1.6279.6001.303494235102183795724852353824</SeriesInstanceUid>
- <StudyInstanceUID>1.3.6.1.4.1.14519.5.2.1.6279.6001.339170810277323131167631068432</StudyInstanceUID>
- <DateService>2006-06-05</DateService>
- <TimeService>17:05:26</TimeService>
- <ResponseDescription>1 Reading complete</ResponseDescription>
- <ResponseComments>Merged, reader anonymized, unblinded responses</ResponseComments>
- </ResponseHeader>

<readingSession> <annotationVersion>3.12</annotationVersion> <servicingRadiologistID>anonymous</servicingRadiologistID> <unblindedReadNodule> <noduleID>0</noduleID>  $<sub>roi></sub>$ </sub> <imageZposition>1604.5</imageZposition> <imageSOP\_UID>1.3.6.1.4.1.14519.5.2.1.6279.6001.192028152416081898151427003898</imageSOP\_UID> <inclusion>TRUE</inclusion> <edgeMap><xCoord>177</xCoord><yCoord>353</yCoord></edgeMap>  $\frac{2}{\sqrt{10}}$ </unblindedReadNodule> <unblindedReadNodule> <noduleID>3</noduleID> <characteristics> <subtlety>5</subtlety> <internalStructure>1</internalStructure> <calcification>6</calcification> <sphericity>3</sphericity> <margin>4</margin> <lobulation>1</lobulation> <spiculation>1</spiculation> <texture>5</texture> <malignancy>3</malignancy> </characteristics>

# Consequences of using project-specific XML representation

- No single conventional tool that can render annotations over the image
- Annotations need to be managed separately from images
	- Accessed as a ZIP file
- Linked to images via DICOM Study/InstanceUID, patient information separate from the XML
- Conventions about stored content need to be parsed from the accompanying documentation and annotated XML example
- Conversion of contours into image-space is error-prone
	- inclusion/exclusion contours, inclusion or exclusion of boundary pixels, coordinate space conventions
- Representation not harmonized with any conventions for any other TCIA collection

### Tools/studies developed to enable interpretations of those XML files (a subset, I am sure)

#### **MAX**

MAX ("multi-purpose application for XML") performs nodule matching and pmap generation based on the XML files provided with the LIDC/IDRI Database. It also performs certain QA and QC tasks and other XML-related tasks.

MAX is written in Perl and was developed under RedHat Linux. It has been run under Windows.

Downloading MAX and its associated files implies acceptance of the following notice (also available here and in the distro as a text file):

#### LIDC 2 Image Toolbox (Matlab)

This tool is a community contribution developed by Thomas Lampert. It is designed for extracting individual annotations from the XML files and converting them, and the DICOM images, into TIF format for easier processing in Matlab (LIDC-IDRI dataset). It is available for download from: https://sites.google.com/site/tomalampert/code.

### pylidc

pylidc is an Object-relational mapping (using SQLAIchemy) for the data provided in the LIDC dataset. This means that the data can be queried in SQL-like fashion, and that the data are also objects that add additional functionality via functions that act on instances of data obtained by querying for particular attributes.

#### C 2013 ACADEMY PUBLISHER

### Development of a Data Integration and Visualization Software for LIDC

Chao Zeng<sup>1, 2</sup> <sup>1</sup>School of Geosciences and Info-physics, Central South University, Changsha, China <sup>2</sup>College of Information Science and Technology, Shihezi University, Shihezi, China Email: zengc\_bme@csu.edu.cn

Hongli Lin<sup>\*1, 3</sup> and Weisheng Wang<sup>3</sup> \*1School of Geosciences and Info-physics, Central South University, Changsha, China <sup>3</sup>College of Information Science and Engineering, Hunan University, Changsha, China Email: hllin@hnu.edu.cn

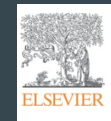

### Academic Radiology

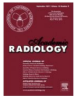

Volume 18, Issue 9, September 2011, Pages 1181-1185

#### Technical report

A Pulmonary Nodule View System for the Lung Image Database Consortium (LIDC)

Hongli Lin PhD<sup>a, b</sup>  $\beta$   $\boxtimes$ , Zhencheng Chen PhD<sup>c</sup>, Weisheng Wang MD<sup>b</sup>

# DICOM - preparing for the unknown, since 1983

- Standard for images and image-related evidence
- "The HOW": Fixed syntax, encoding, compression …
	- (hierarchical) list of attribute/value pairs
- "The WHAT": Object definitions
	- Object-specific required and optional attributes
	- Constraints and values sets
	- Common data elements / lexicons / ontologies
- For all object types
	- Dates, patient IDs, study, series for every object
	- Unique identifiers
- References to related evidence
	- Provenance of data acquisition, analysis
- + networking, web, de-identification ...

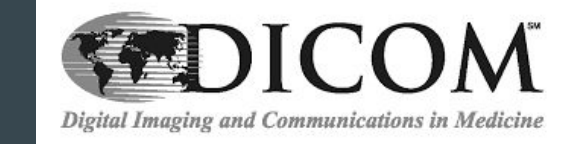

Radiologists and radiological physicists who were doing research using digital images were, at about the same time as the 1982 PACS meeting, complaining to the ACR about difficulties accessing these images. Since this involved medical imaging equipment that was regulated by the Food and Drug Administration's (FDA) Center for Devices and Radiological Health (at the time in transition from the Bureau of Radiological Health), the ACR made inquiries to the FDA about the problems the radiologists were having with digital images. The result was a meeting of representatives of equipment manufacturers (through NEMA), radiologists (through the ACR), and the FDA. The vendors agreed that a voluntary standard would be preferable to a regulatory one (SIIM, 2008). Shortly thereafter, in November 1983, the ACR and NEMA met to form the Digital Imaging and Communications Standards Committee (Horii, 2005).

 Horii SC. DICOM. In: Kagadis GC, Langer SG, editors. Informatics in medical imaging. 2011. p. 41–67.10

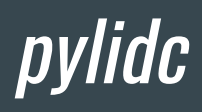

### pylidc <https://pylidc.github.io/>

 $\degree$ [pylidc](https://github.com/pylidc/pylidc) is an <u>[Object-relational mapping](https://en.wikipedia.org/wiki/Object-relational_mapping)</u> (using <u>[SQLAlchemy](https://www.sqlalchemy.org/)</u>) for the data provided in the [LIDC dataset](https://wiki.cancerimagingarchive.net/display/Public/LIDC-IDRI). This means that the data can be queried in SQL-like fashion, and that the data are also [objects](https://en.wikipedia.org/wiki/Object-oriented_programming) that add additional functionality via functions that act on instances of data obtained by querying for particular attributes"

- Open source, python
- Easy to install on any platform
- Used by others!
- More than LIDC parser
- Supported
	- Thanks Matt Hancock!

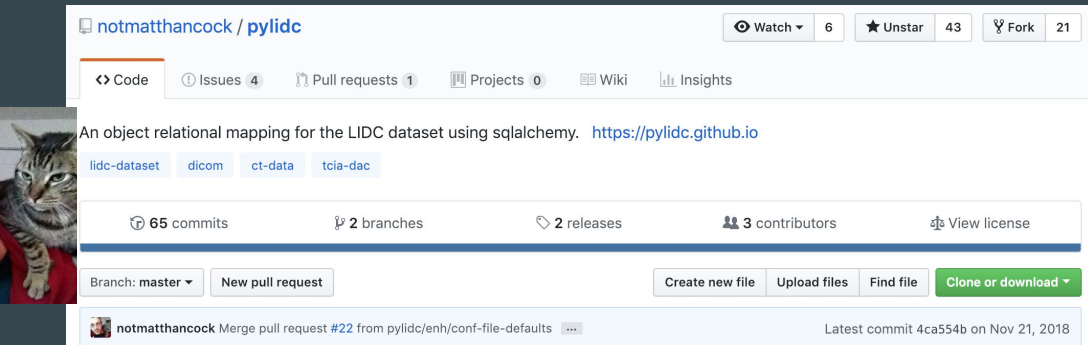

 Hancock, M. C. & Magnan, J. F. Lung nodule malignancy classification using only radiologist-quantified image features as inputs to statistical learning algorithms: probing the Lung Image Database Consortium dataset with two statistical learning methods. *J Med Imaging (Bellingham)* 3, 044504 (2016).  $\quad \, _{11}$ 

# dcmqi <https://github.com/qiicr/dcmqi>

"dcmqi (DICOM for Quantitative Imaging) is a free, open source library that can help with the conversion between imaging research formats and the standard DICOM representation for image analysis results"

- DICOM Segmentation object
- DICOM Parametric map object
- DICOM Region-based measurements Structured Report

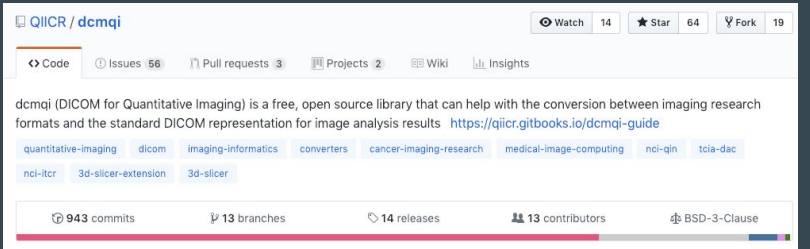

 Herz, C., Fillion-Robin, J.-C., Onken, M., Riesmeier, J., Lasso, A., Pinter, C., Fichtinger, G., Pieper, S., Clunie, D., Kikinis, R. & Fedorov, A. dcmqi: An Open Source Library for Standardized Communication of Quantitative Image Analysis Results Using DICOM. Cancer Res. 77, e87–e90 (2017). 12<br>Open Source Library for Standardized Communication of Quantitative Image Analysis Re

### LIDC nodule segmentations

- (x,y) coordinates of the contour points for image slices defined by DICOM SOPInstanceUID
- Contours can be "inclusion" or exclusion
- Contour points are not part of the segmentation!

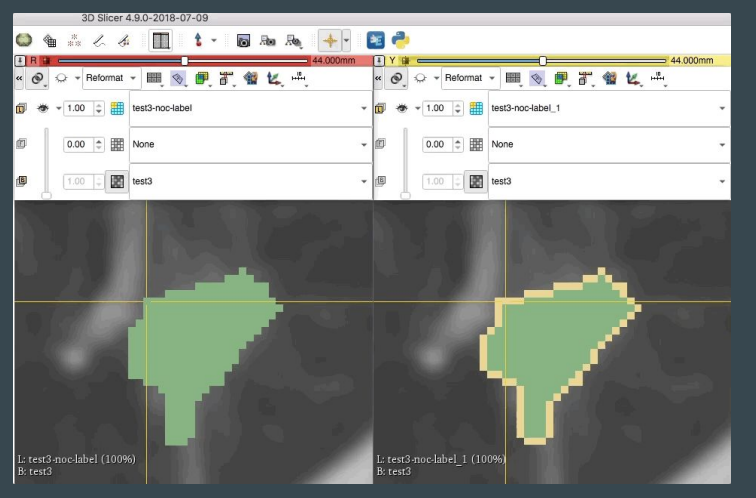

4. Nodule Contour ROI - this is the description of the complete three dimensional contour of the nodule (remembering that the radiologist was instructed to mark the first voxel outside the nodule).

#### Things to NOTE:

The overall format is to report each z (longitudinal direction) position using ImageZposition and imageSOP UID below) on which the nodule is visualized; and within each z position, to report the x and y coordinates (Note that (0,0) is upper left of the image) of the connected boundary points within each x-y plane.

Note also that the LIDC allowed the radiologists to describe regions of exclusion (primarily regions of air within a nodule), so an "inclusion" tag was developed: when the "inclusion" value is "true" the roi being described is considered to be part of the nodule, when the "inclusion" value is "false, the roi being described is excluded (or subtracted from) the nodule.

# Image Segmentations - as DICOM

Spatial labeling of the voxels of interest +

Modality  $\blacktriangledown$ **SeriesNumber SeriesDate SeriesTime SeriesDescription BodyPartExamined** 1988-09-13 102727.421000 CT HeadNeck 3.0 B30f CHEST **HFADNECK**  $CT$  $\sqrt{2}$ 1988-09-13 PT **HFADNECK** 102731.687000 PET HeadNeck 0 1117  $2015 - 08 - 19$ 121219 **PET SUV Factors RWV HEADNECK** 1146  $2015 - 08 - 19$ 122027 tumor segmentation - User3 SemiAuto trial 2 SEG **HEADNECK** 1144  $2015 - 08 - 19$ 121944 tumor segmentation - User3 SemiAuto trial 1 SEG **HEADNECK** 1142  $2015 - 08 - 19$ 121900 tumor segmentation - User3 Manual trial 2 SEG **HEADNECK** 

- Patient information
- Unique identifiers
- References to the segmented image
- Ontology-enabled semantics (SNOMED-CT, RadLex, etc)
- Segmentation algorithm
- Single file, efficient storage, multiple occupancy voxels
- Presentation color

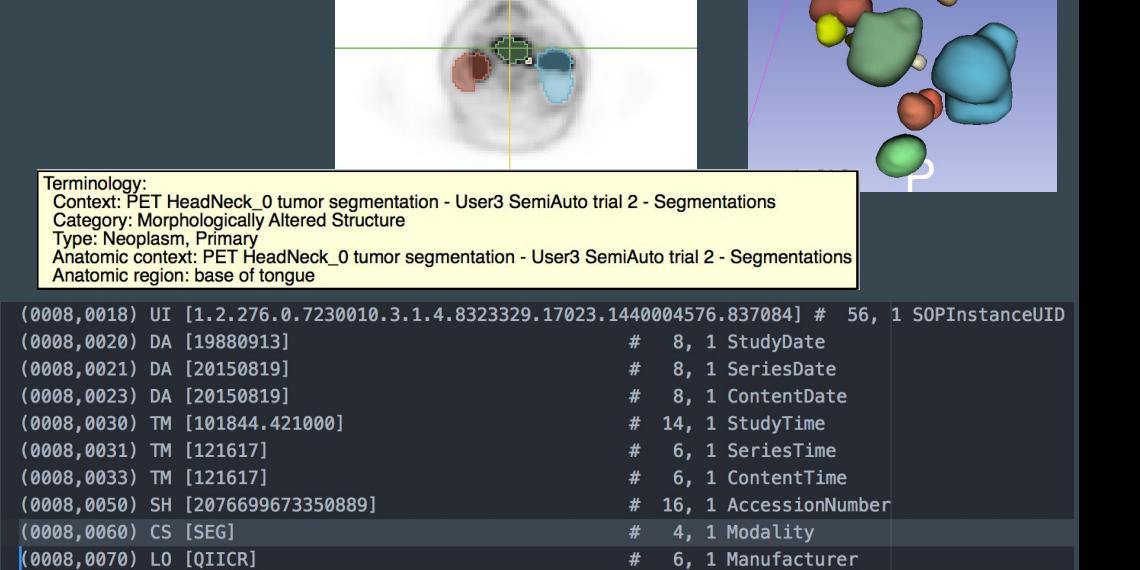

 $#$ 

0, 0 ReferringPhysicianName

22, 1 StudyDescription

(0008,0090) PN (no value available)

(0008,1030) LO [CT CHEST W/O CONTRAST]

### LIDC segmentations: conversion process

- One nodule annotation per DICOM Segmentation object
- Use *pylidc* to get numpy array for each nodule segmentation
	- Also use pylidc clustering functionality to assign segmentations to individual nodules
- Use ITK-python to reorient the array, add origin/spacing/directions and save as a 3D volume
- Populate metadata JSON
- Use *dcmqi* to write DICOM Segmentation object
- Conversion process includes pointer to the source CT series
	- Propagate composite context
	- Establish references to the source series analyzed

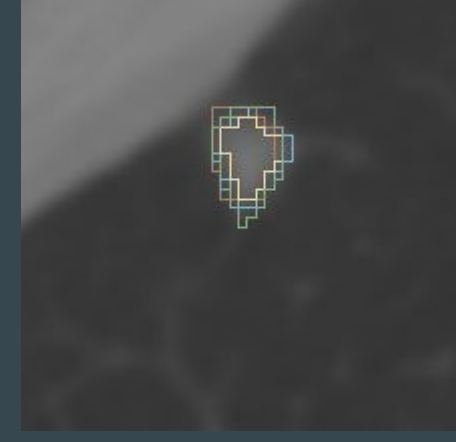

### <https://itkpythonpackage.readthedocs.io> 15

```
"segmentAttributes": [
 \overline{\phantom{a}} {
     "SegmentLabel": "Nodule 1 - Annotation 157143",
     "recommendedDisplayRGBValue": [
     241,
     214,
     145
     ],
     "AnatomicRegionSequence": {
      "CodeMeaning": "Lung","CodingSchemeDesignator": "SRT","CodeValue": "T-28000"
     },
     "SegmentAlgorithmType": "MANUAL",
     "SegmentedPropertyCategoryCodeSequence": {
      "CodeMeaning": "Morphological Abnormal Structure","CodingSchemeDesignator": "SRT","CodeValue": 
"M-01000"
     },
     "SegmentedPropertyTypeCodeSequence": {
      "CodeMeaning": "Nodule","CodingSchemeDesignator": "SRT","CodeValue": "M-03010"
     },
     "TrackingIdentifier": "Nodule 1",
     "labelID": 1,
     "SegmentDescription": "Nodule 1 - Annotation 157143",
     "TrackingUniqueIdentifier": "2.25.78955135423773784954011632177062973466658992040550559735258"
   }
  ]
```
### LIDC nodule characterization

<characteristics> <subtlety>5</subtlety> <internalStructure>1</internalStructure> <calcification>6</calcification> <sphericity>3</sphericity> <margin>4</margin> <lobulation>1</lobulation> <spiculation>1</spiculation> <texture>5</texture> <malignancy>3</malignancy> </characteristics>

#### <charactorietice>

For a nodule  $>$  3 mm, each reader is asked to subjectively assess the nodule's characteristics as described on LIDC CDE page http://cdebrowser.nci.nih.gov/CDEBrowser/ and as follows:

<subtletv>5</subtletv>

Radiologist assessment of nodule subtlety on 1-5 scale extremely subtle

#### obvious)

<internalStructure>1</internalStructure>

Radiologist assessment of nodule internal structure

- $(1)$ soft tissue.
	- fluid.
- $\overline{\mathbf{3}}$ fat.

 $(1)$ 

 $\overline{2}$  $\overline{\mathbf{a}}$ 

5

 $\overline{2}$ 

 $\overline{a}$ 

 $atr$ 

<calcification>6</calcification>

Radiologist assessment of internal calcification of nodule

- $(1)$ Popcorn Popcorn Appearance  $\overline{2}$ Laminated Laminated Appearance  $\overline{\mathbf{3}}$  $Solid$ Solid Appearance  $\blacktriangle$ Non-Central Non-Central Appearance 5 Central Central Calcification
	- Absent)

#### <sphericity>4</sphericity>

Radiologist assessment of shape of nodule in terms of its roundness/sphericity with only 3 terms defined:

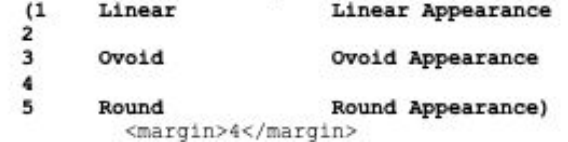

# DICOM Structured Reporting (SR)

- Extends the DICOM standard beyond attributes in "image header"
- Into a "tree" of structured content
- Each tree node ("content item") is a "name-value" pair
- Or a "container" (provides an outline of "headings")
- Name is always coded, value may or may not be
- Generic framework recursively nested content of unbounded complexity
- Complexity constrained for specific use cases by "templates"

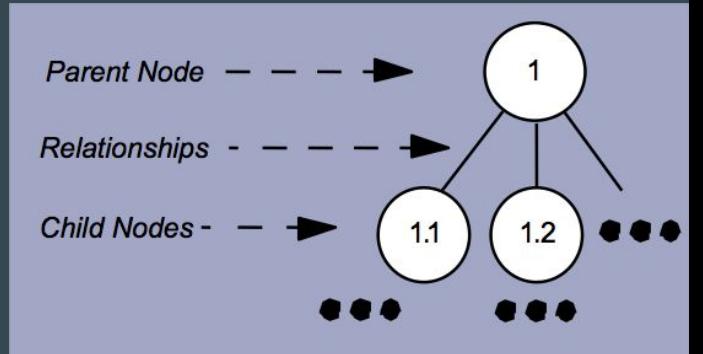

### DICOM SR TID1500: measurements + characterizations

- TID 1500 "Measurement report"
- General-purpose template
- Reuses existing templates
- Planar or volumetric region definition
- Qualitative characterizations

 Example from Fedorov et al. DICOM for quantitative imaging biomarker development: a standards based approach to sharing clinical data and structured PET/CT analysis results in head and neck cancer research. PeerJ 4, e2057 (2016).

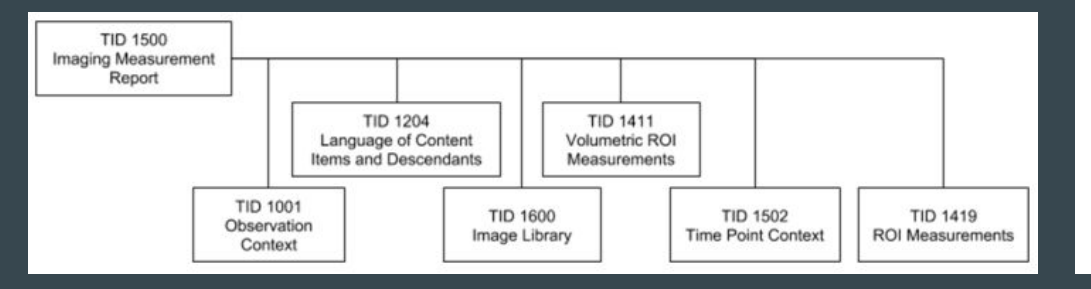

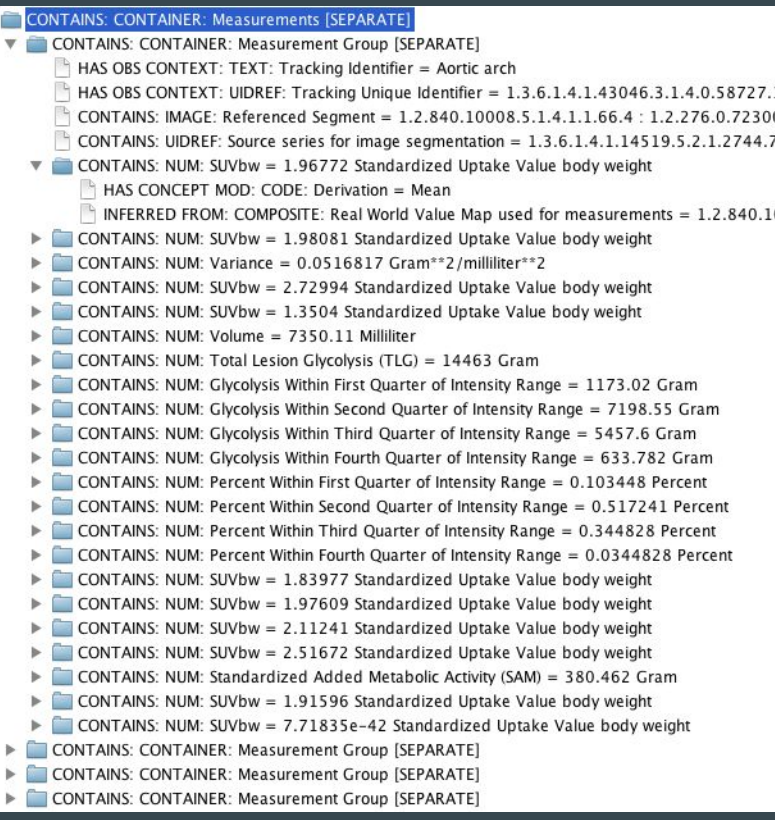

### DICOM SR approach to coded content

- Qualitative assessment reporting
	- Coded concept
	- Coded value
- Coded = (Code Value, Coding Scheme Designator, Code Meaning) tuple
	- E.g., ("CodeMeaning": "Lung","CodingSchemeDesignator": "SRT","CodeValue": ["T-28000"](http://snomed.info/id/39607008))
- Sources of codes
	- Standard dictionaries: SNOMED, NCIt, RadLex, UCUM, …
	- "Private" dictionaries: when standard dictionaries do not contian suitable terms, indicated by "99" prefix of the Coding Scheme Designator

### Harmonization of LIDC with existing terminologies

- Review existing lexicons: NCI Thesaurus, RadLex, SNOMED (only those terms included in the DICOM standard)
	- BioPortal<http://bioportal.bioontology.org/>
	- Ontology Lookup Service <https://www.ebi.ac.uk/ols>
- Imaging Biomarker Standardization Initiative (IBSI) lexicon
- "99LIDCQIICR" coding scheme for codes not located in existing lexicons

 Zwanenburg, A., Leger, S., Vallières, M., Löck, S. & for the Image Biomarker Standardisation Initiative. Image biomarker standardisation initiative. *arXiv [cs.CV]* (2016). at <u><http://arxiv.org/abs/1612.07003></u> 21 22 21 22 21 21

### **Table 1. LIDC-IDRI Evaluation Concepts**

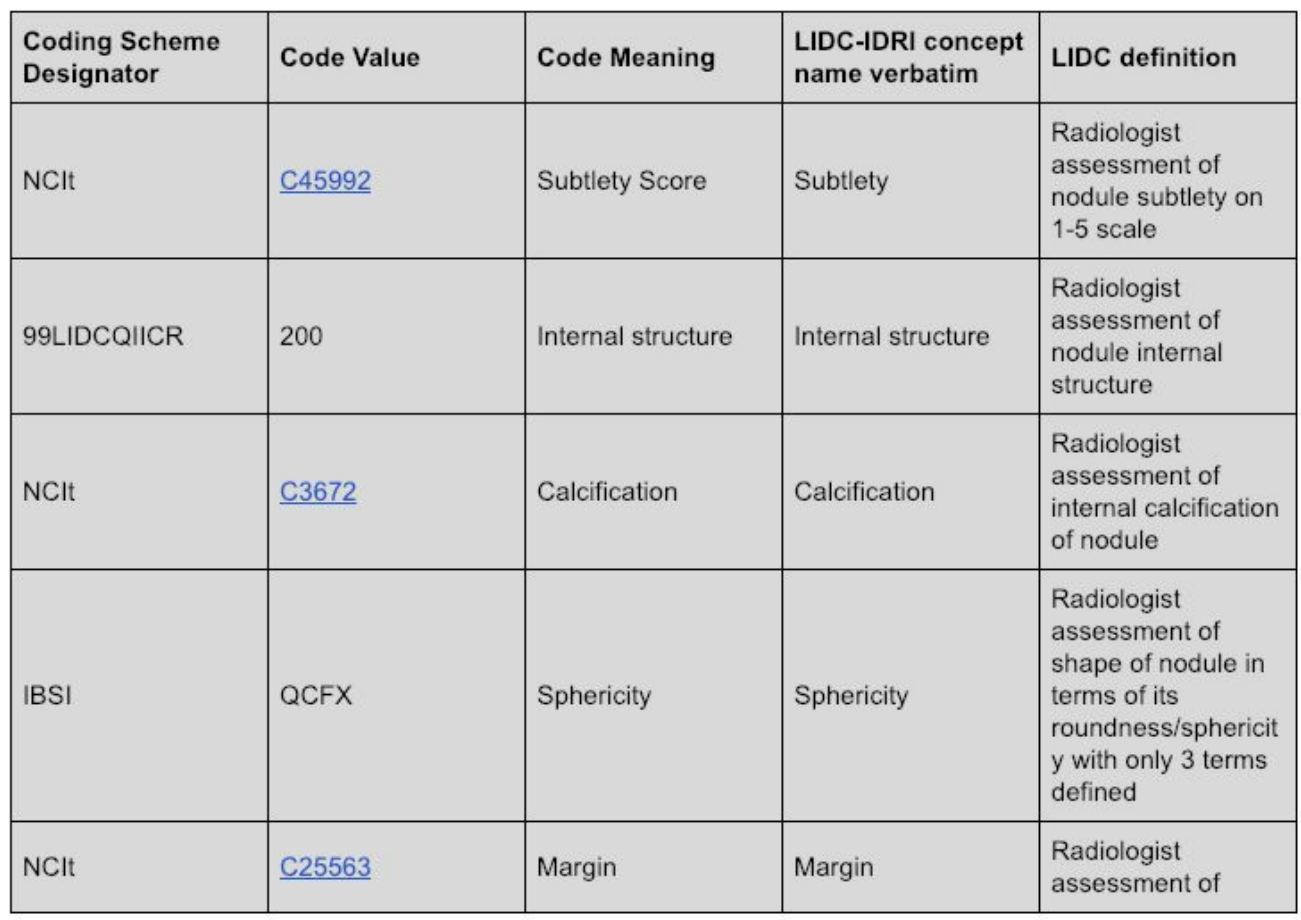

### Coding concept values

- Some concept values are categorical (e.g., "Internal structure")
- Others are ordinal scores
	- With or without specific assignment of meaning

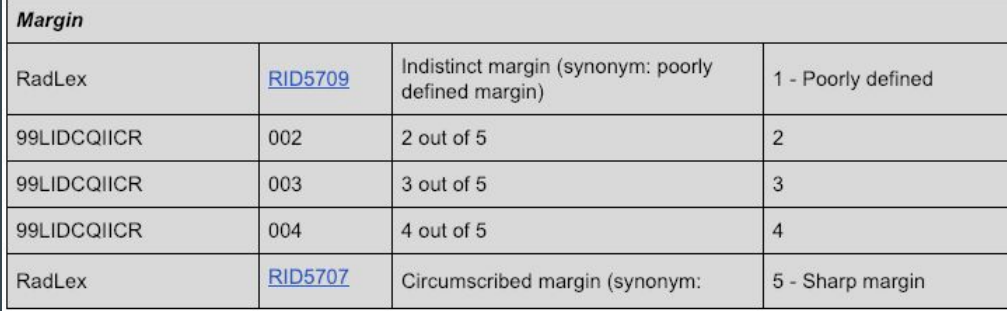

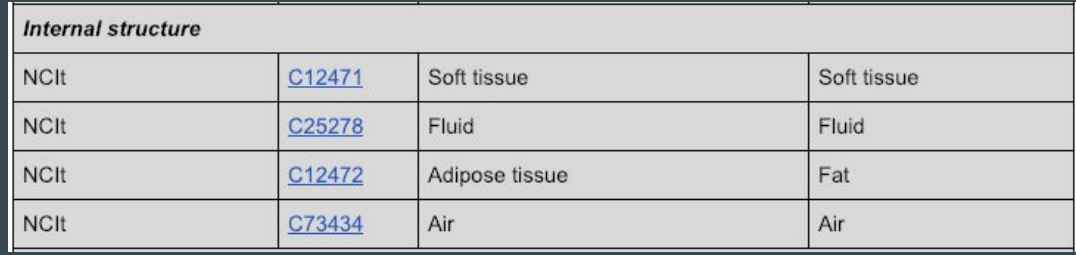

# Results of mapping

- Concepts (9 total):
	- 6 mapped to NCIt
	- 1 to RadLex
	- 1 to IBSI
	- 1 not mapped (99LIDCQIICR)
- Values (45 total):
	- 29 not mapped (99LIDCQIICR)
	- 12 to RadLex
	- $\circ$  4 to NCIF

<characteristics> <subtlety>5</subtlety> <internalStructure>1</internalStructure> <calcification>6</calcification> <sphericity>2</sphericity> <margin>3</margin> <lobulation>3</lobulation> <spiculation>3</spiculation> <texture>4</texture> <malignancy>3</malignancy> </characteristics>

### 2 Springer Link

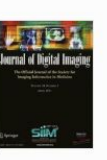

Journal of Digital Imaging - April 2011, Volume 24, Issue 2, pp 256-270 | Cite as

Mapping LIDC, RadLex<sup>™</sup>, and Lung Nodule Image Features

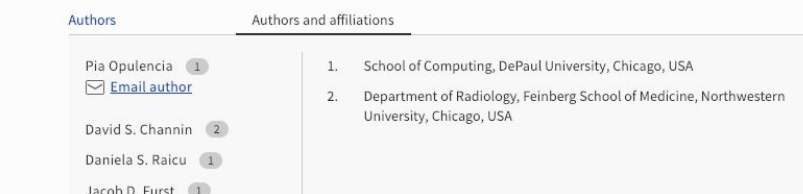

### Coordinated with the Opulencia et al. work after v1!

C3672.NCIt."Calcification")=(RID28473.RadLex."Absent")> (200, 99LIDCQIICR, "Internal structure")=(C12471, NCIt, "Soft tissue")> (400, 99LIDCQIICR, "Sphericity")=(002, 99LIDCQIICR, "2 out of 5")> (C45992, NCIt, "Subtlety score")=(105, 99LIDCQIICR, "5 out of 5  $(Obviously")$ (700, 99LIDCQIICR, "Spiculation")=(003, 99LIDCQIICR, "3 out of 5")>  $(600, 99LIDCQIICR, "Lobulation") = (003, 99LIDCQIICR, "3 out of 5") >$  $(C25563, NCIt, "Marqin") = (003.99LIDCOIICR," 3 out of 5") >$  $(C41144, NCIt, "Texture") = (004, 99LIDCQIICR, "4 out of 5") >$ (900, 99LIDCQIICR, "Malignancy") = (903, 99LIDCQIICR, "3 out of 5 (Indeterminate Likelihood)")>

### DICOM SR conversion process

- One nodule characterization per DICOM Segmentation object
- Use *pylidc* to get characterizations for each nodule
	- Also use pylidc to get nodule volume, surface area, 2D diameter
- Populate metadata JSON
- Use *dcmqi* to write DICOM SR object
- Conversion process includes pointer to the source CT series and DICOM Segmentation object
	- Propagate composite context
	- Establish references to the source series analyzed
	- Establish references to the segmentation associated with the characterizations

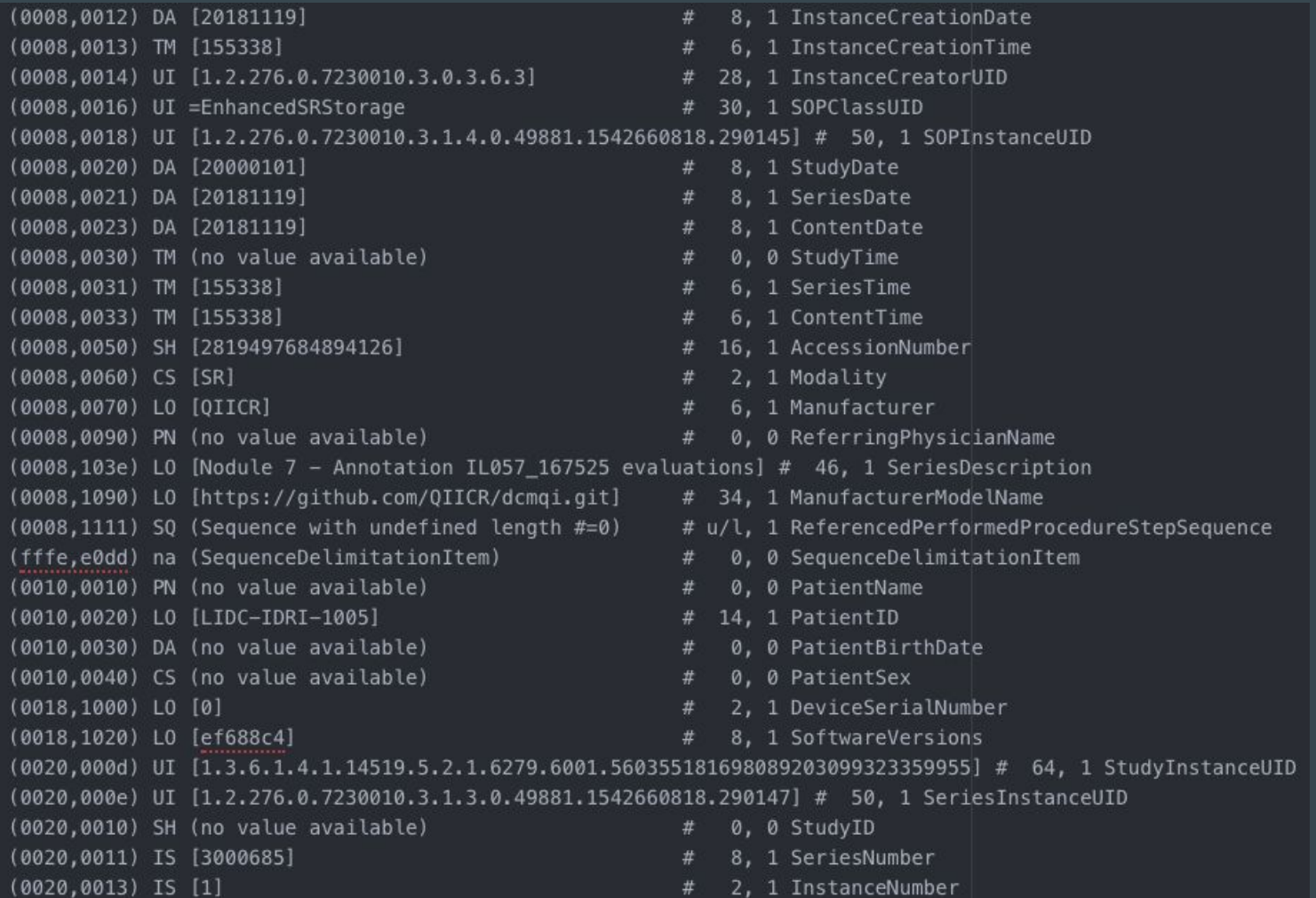

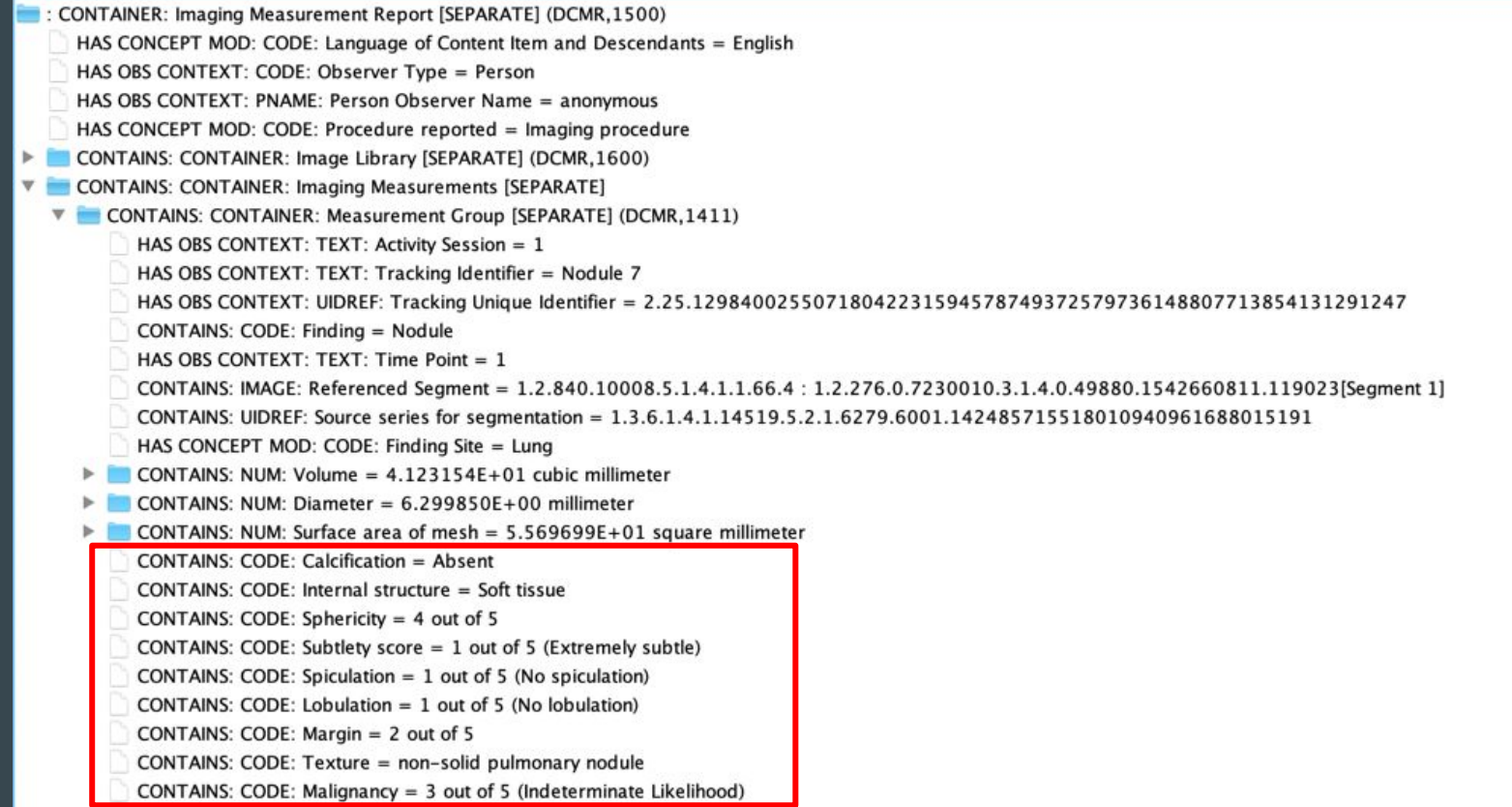

### Status

- Conversion results available on TCIA since RSNA 2018 (Google Drive folder)
- Conversion pipeline script is available on GitHub
- Details in preprint (v1, will be updated!) <u>feedback is welcomed!</u>

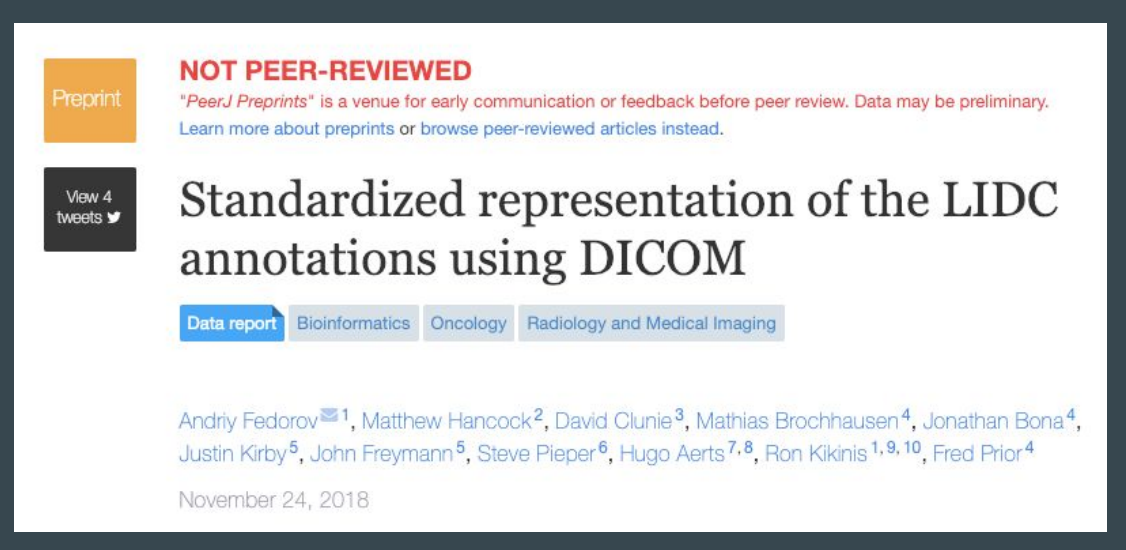

### <sup>28</sup> <https://doi.org/10.7287/peerj.preprints.27378>

# LIDC DICOM in context: Support in tools

- DICOM Segmentation object: supported in multiple tools (see <https://dicom4qi.readthedocs.io/>)
	- Open source: 3D Slicer, ePAD, MITK, MeVisLab, <u>OHIF Viewer + dcmis</u>
	- Commercial: Brainlab, Siemens syngo.via, Terarecon (more in development)
- DICOM TID1500 SR:
	- 3D Slicer, ePAD can read and write
	- Pixelmed tools
	- Used in RSNA Crowds Cure Cancer for planar annotations+measurements
	- General-purpose DCMTK tools can be used to convert to XML representation (both atribute-level and SR tree level)
- Conversion of measurements into tabulated form
	- <https://github.com/QIICR/dcm2tables>

<https://dicom4qi.readthedocs.io/>

# Major DICOM4QI participating tools

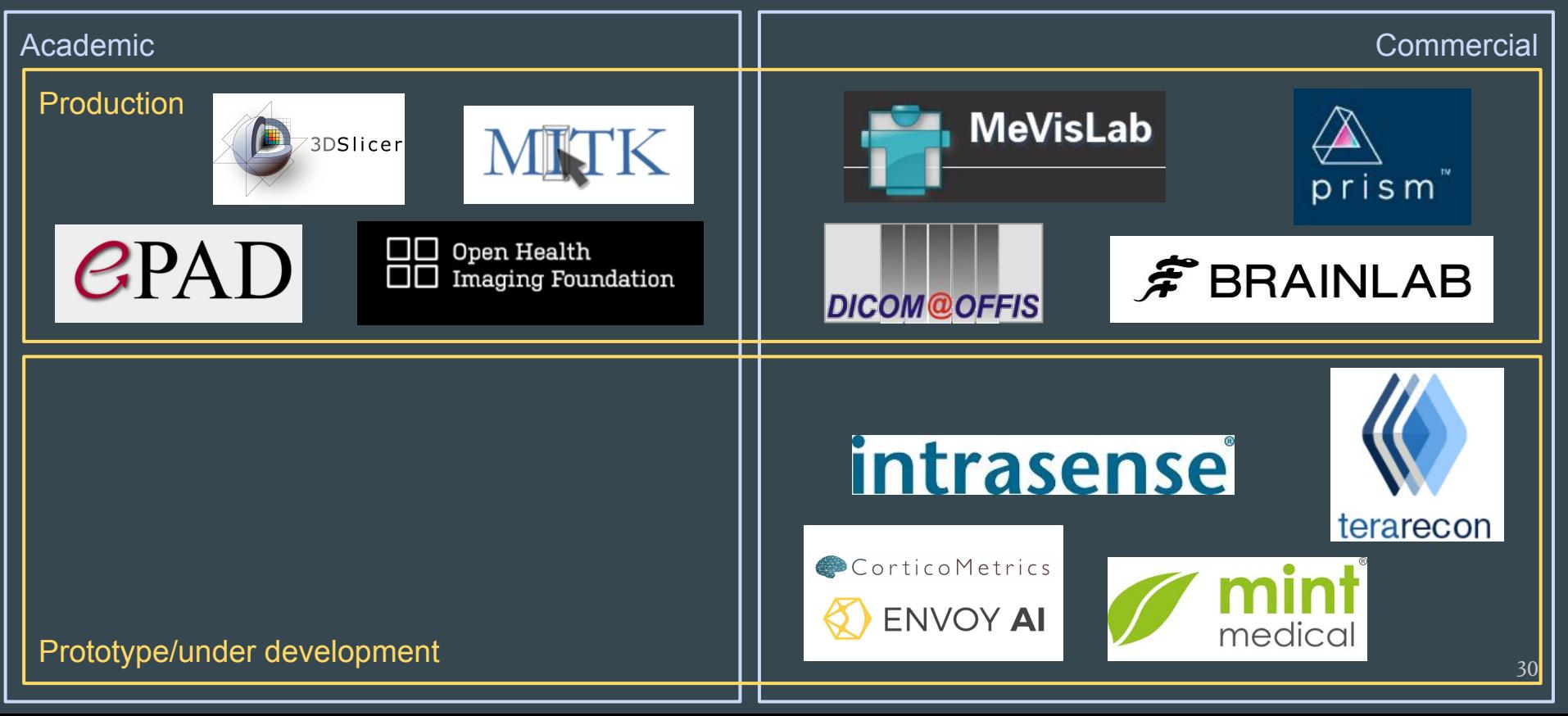

# LIDC DICOM in context: harmonization of TCIA derived data

- Numerous other collections follow "the DICOM approach" for derived data
	- QIN-HEADNECK: head and neck cancer, PET/CT, SUV, segmentations, SUV quantification
	- QIN-PROSTATE-Repeatability: prostate cancer, multiparametric MRI, segmentations, measurements
	- $\circ$  TCIA-LGG and TCIA-GBM: glioblastoma, multiparametric MRI, segmentations
- Extensible with other types of derived data
	- Framework for analysis from multiple groups/tools to be combined
	- pyradiomics supports output of radiomics features as DICOM SR TID1500
	- IBSI lexicon of radiomics features is being integrated with the DICOM Standard 31 and 32 and 31 and 31 and 31 and 31 and 31 and 32 and 32 and 32 and 32 and 31 and 31 and 31

**PEER-REVED Bioinformatics and Genomics section >** DICOM for quantitative imaging biomarker development: a standards based approach to sharing clinical data View 3<br>tweets and structured PET/CT analysis results in Related<br>research head and neck cancer research

Research article Bioinformatics Clinical Trials Oncology Radiology and Medical Imaging

Andriv Fedorov<sup>31,2</sup>, David Clunie<sup>3</sup>, Ethan Ulrich<sup>4,5</sup>, Christian Bauer<sup>4,5</sup>, Andreas Wahle<sup>4,5</sup>, Bartley Brown<sup>6</sup>, Michael Onken<sup>7</sup>, Jörg Riesmeier<sup>8</sup>, Steve Pieper<sup>9</sup>, Ron Kikinis<sup>1,2,10,11</sup>, John Buatti<sup>12</sup>, Reinhard R. Beichel<sup>4, 5, 13</sup>

Published May 24, 2016

Peer.

<https://peerj.com/articles/2057/>

#### $MENU \times$ **SCIENTIFIC DATA**

#### Data Descriptor | OPEN | Published: 04 December 2018

An annotated test-retest collection of prostate multiparametric MRI

Andriy Fedorov<sup>IX</sup>, Michael Schwier, David Clunie, Christian Herz, Steve Pieper, Ron Kikinis, Clare Tempany & Fiona Fennessy

Scientific Data 5, Article number: 180281 (2018) | Download Citation ±

<https://www.nature.com/articles/sdata2018281>

### Queries like this become possible:

Find all subjects that have a neoplasm segmented using automatic method at the base of tongue larger than  $5$  cc that show Glycolysis Within First Quarter of Intensity Range above 10 grams

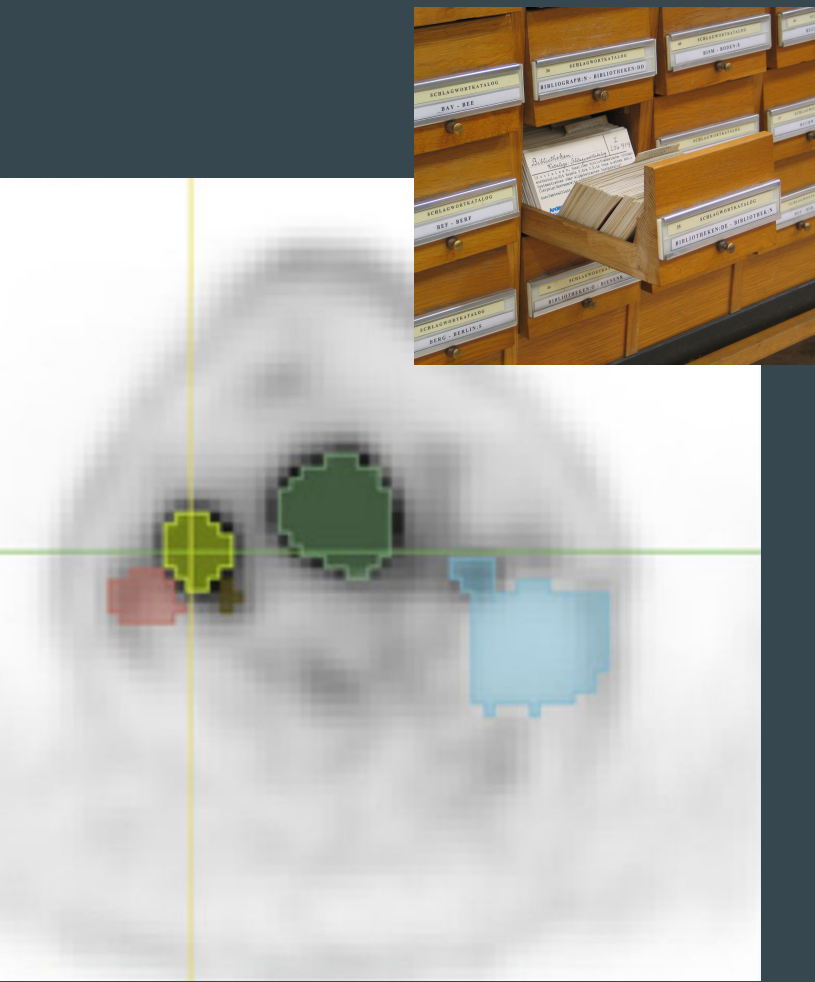

# Acknowledgments <http://qiicr.org>

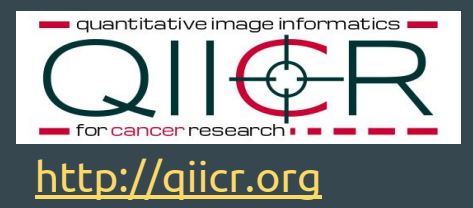

This project has been funded in part with federal funds from the National Cancer Institute, National Institutes of Health under Contract No. HHSN261200800001E, and by the NIH grants U24 CA180918, U24 CA199460 and U01 CA190234. Under this contract the University of Arkansas for Medical Sciences is funded by Leidos Biomedical Research subcontract 16X011.

The content of this presentation does not necessarily reflect the views or policies of the Department of Health and Human Services, nor does mention of trade names, commercial products, or organizations imply endorsement by the U.S. Government.

We acknowledge NCI-led Informatics Technology for Cancer Research (ITCR) and Quantitative Imaging Network (QIN). This project would not be possible without those network efforts and support!

We are grateful to the NCI and LIDC project for making valuable dataset publicly available in the TCIA LIDC-IDRI collection, and to Sam Armato and the LIDC team for responding to our questions that came up in the process of conversion.